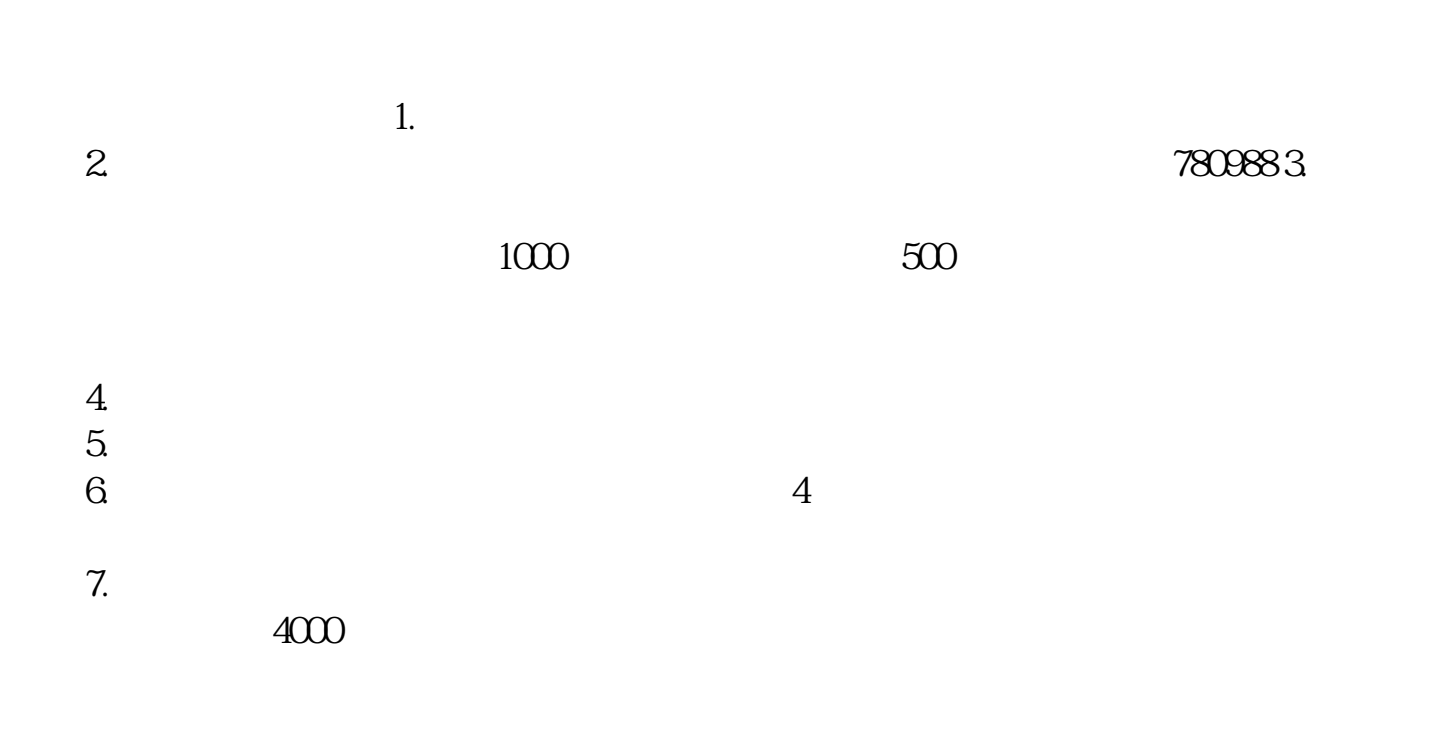

 $\frac{a}{\sqrt{a}}$ 

 $\mathfrak{D}$ 

**股票中签需要满足什么条件--打新股要什么条件-**

 $2022$ 

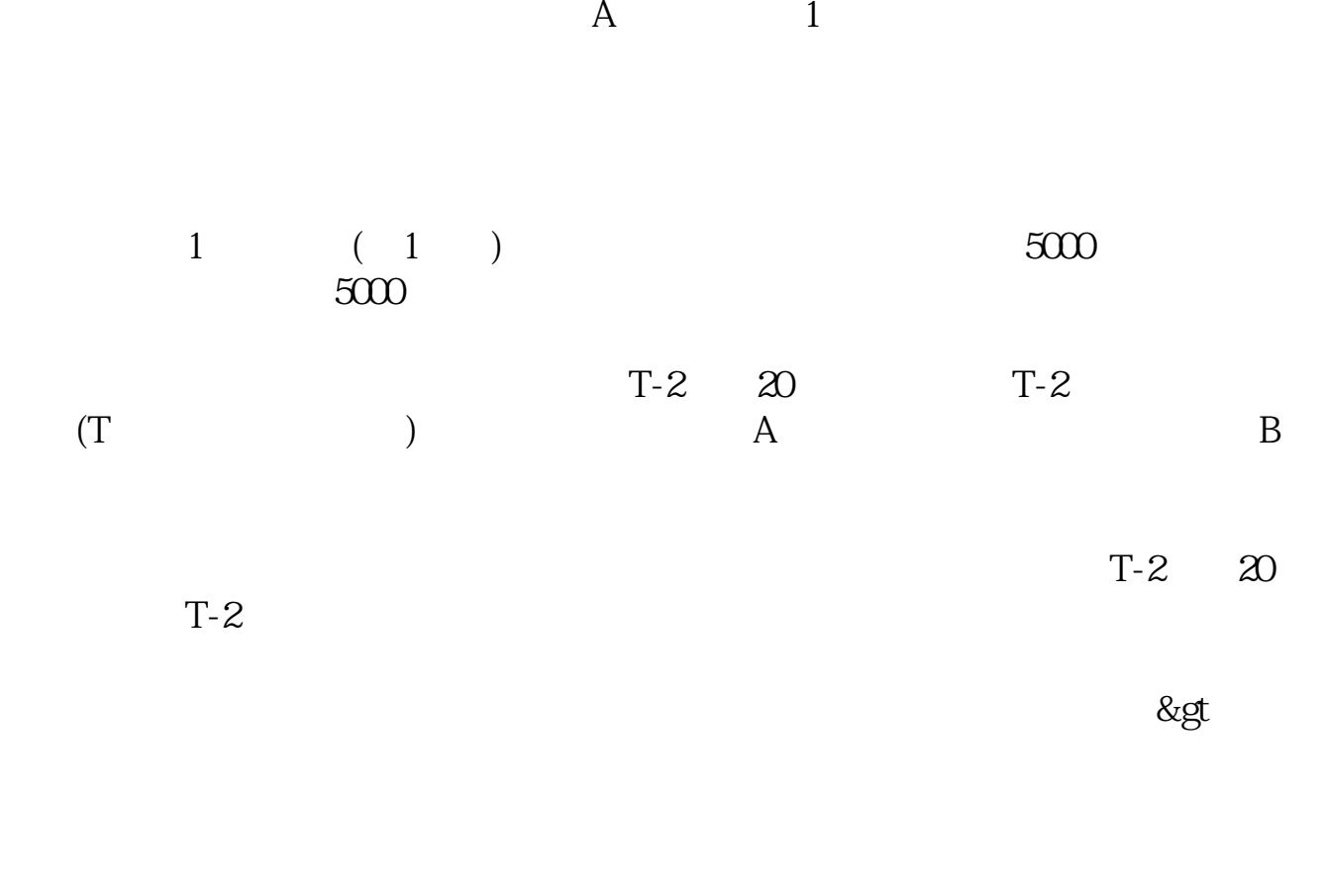

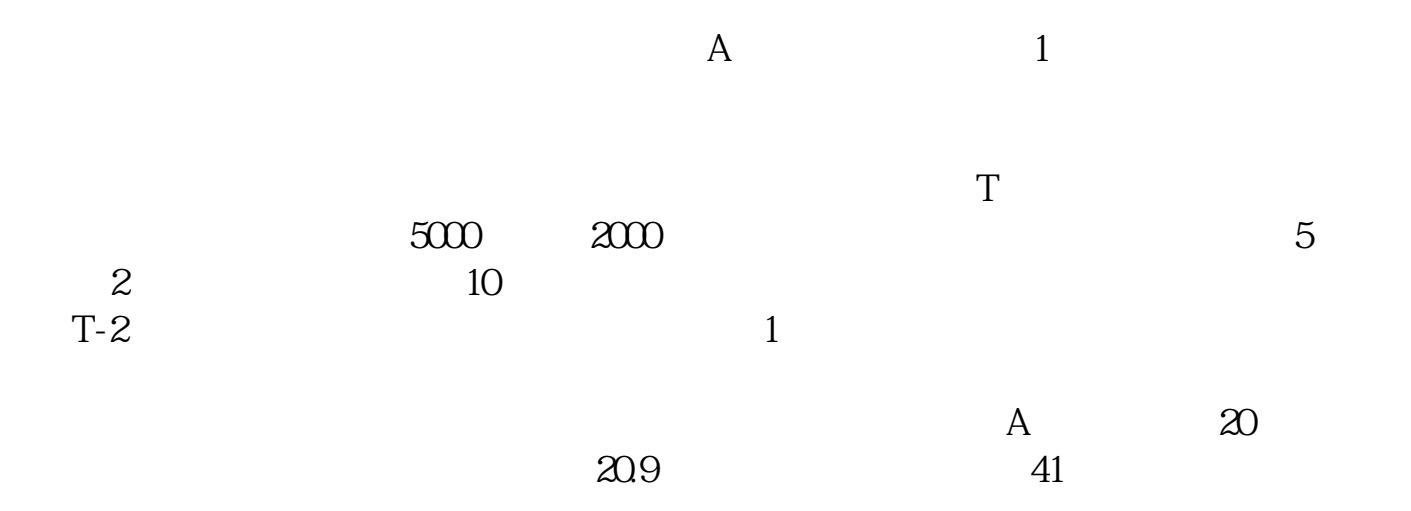

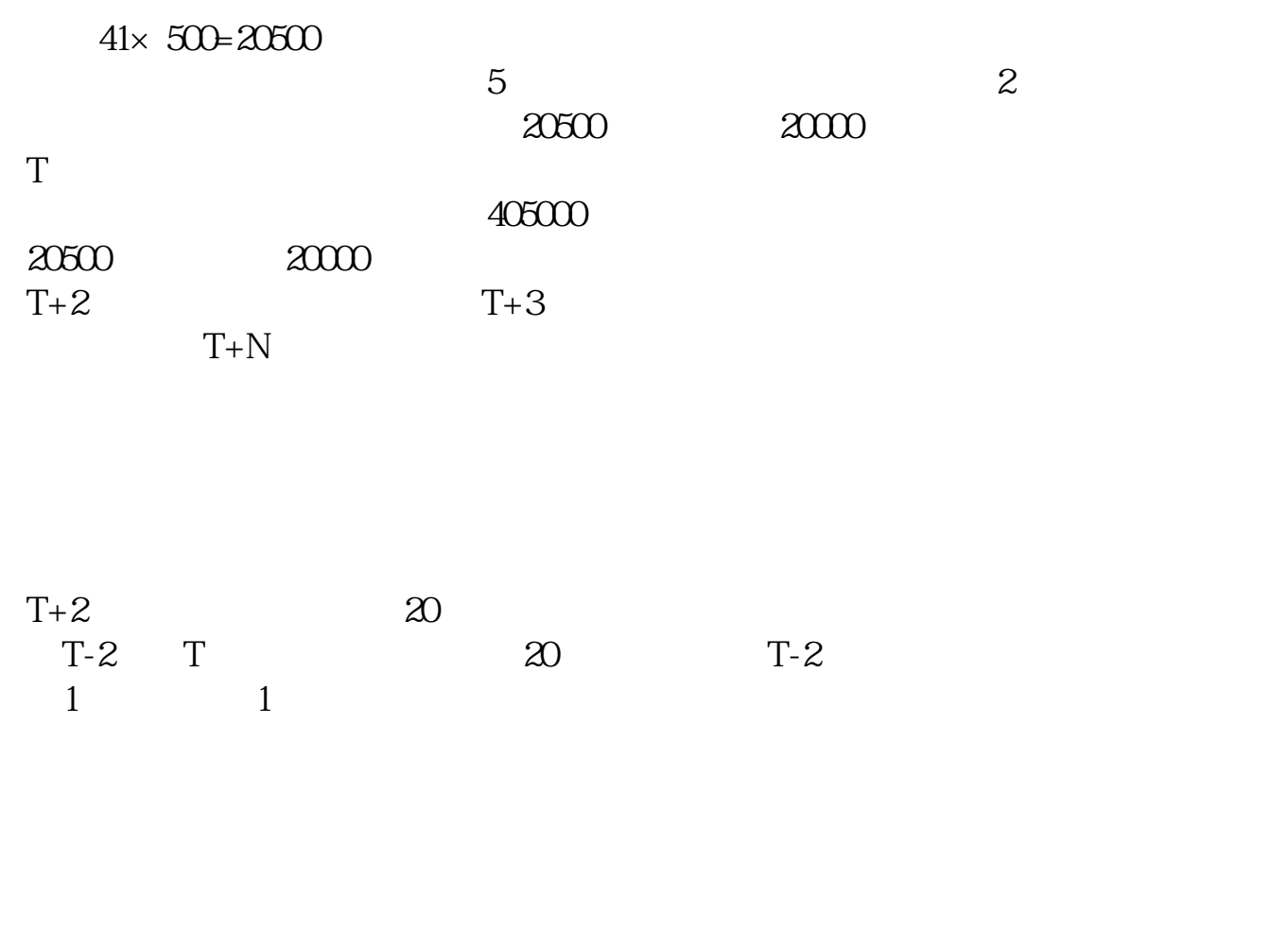

 $20$  1

10:30:11:00 2:00 2:30

 $T+2$  20

| $T-2$ T<br>1 | $\overline{1}$ | 20 <sup>1</sup> | $T-2$ |  |
|--------------|----------------|-----------------|-------|--|
|              |                |                 |       |  |
|              |                |                 |       |  |
|              |                |                 |       |  |

 $500$   $1000$ 

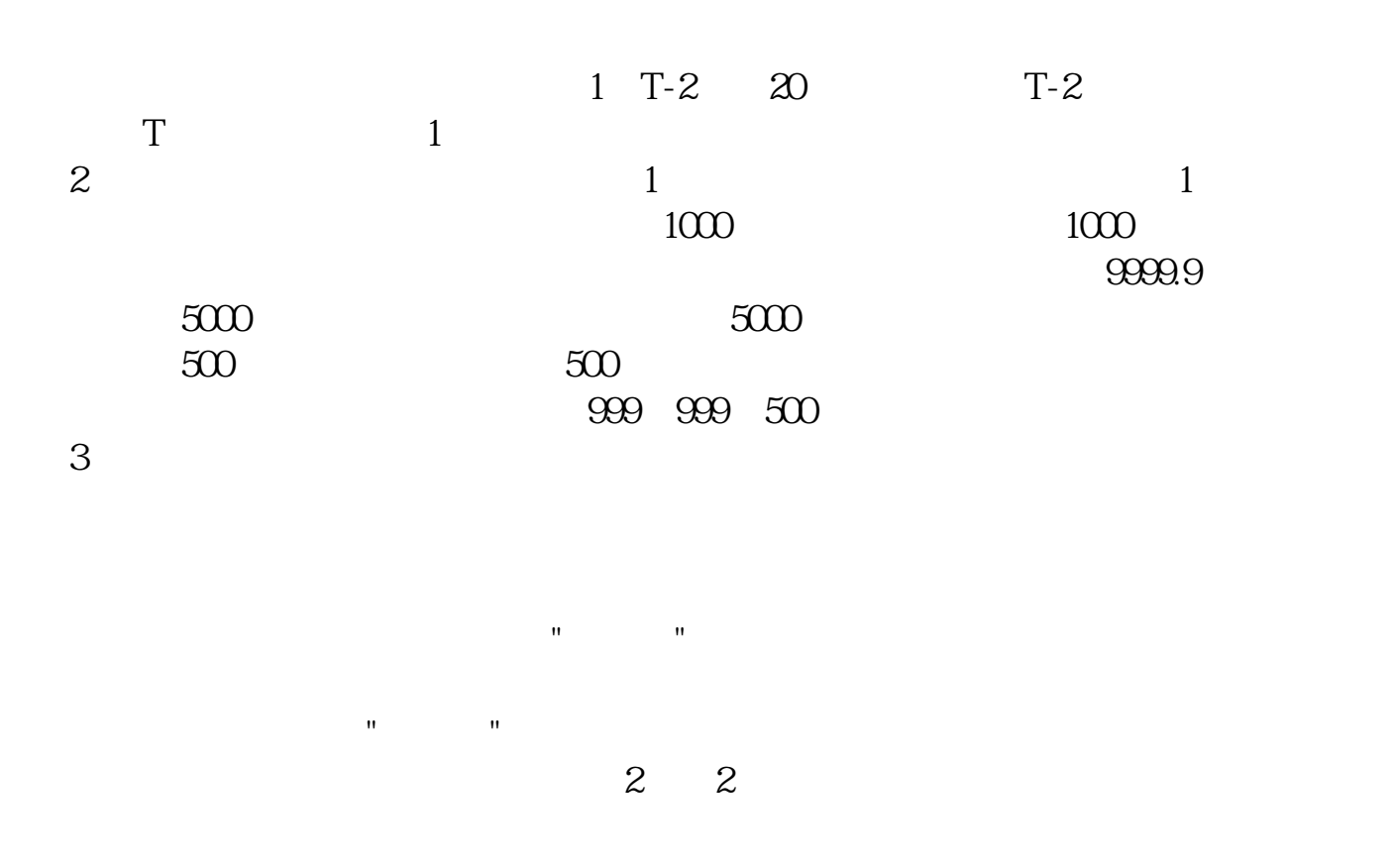

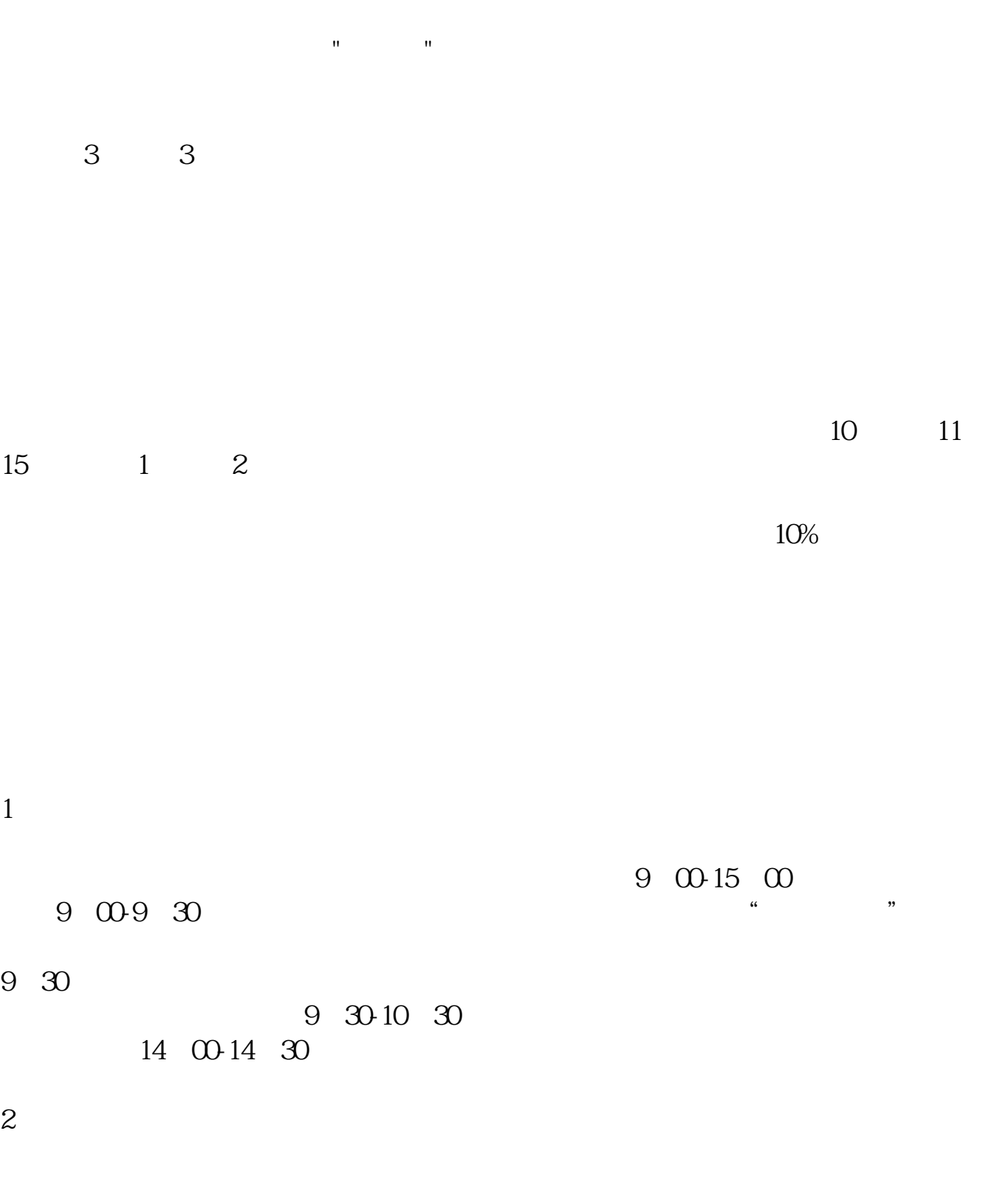

 $3<sub>5</sub>$ 

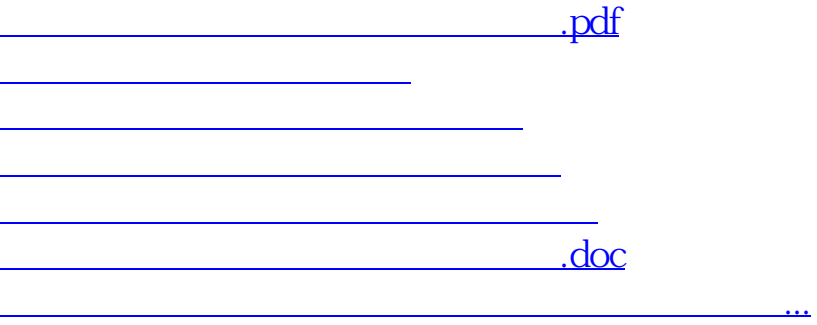

<https://www.gupiaozhishiba.com/subject/62628378.html>